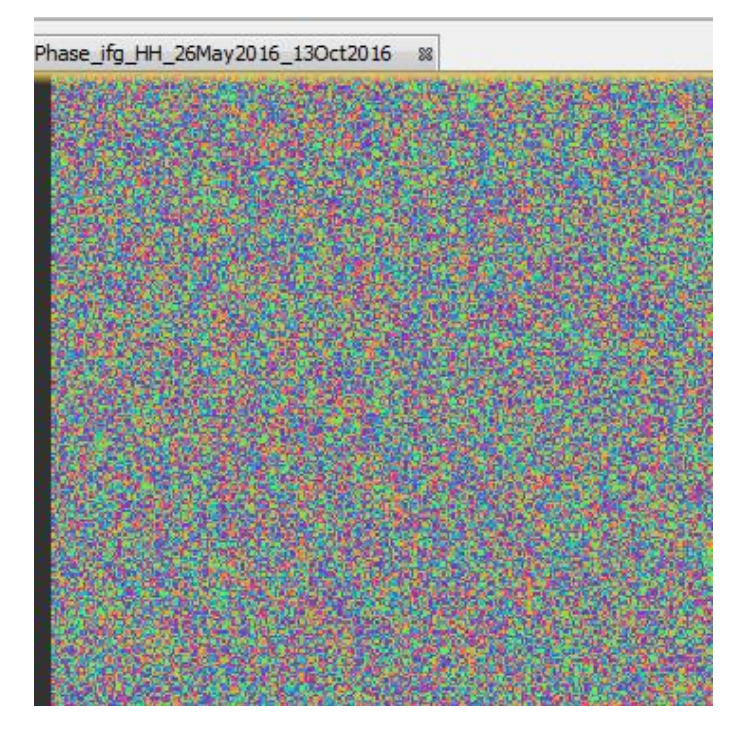

interferogram generated

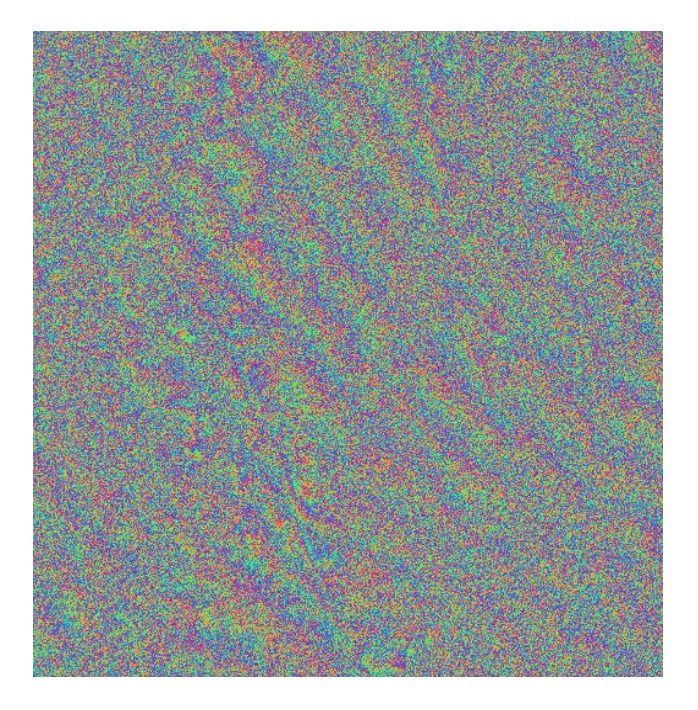

multilooked

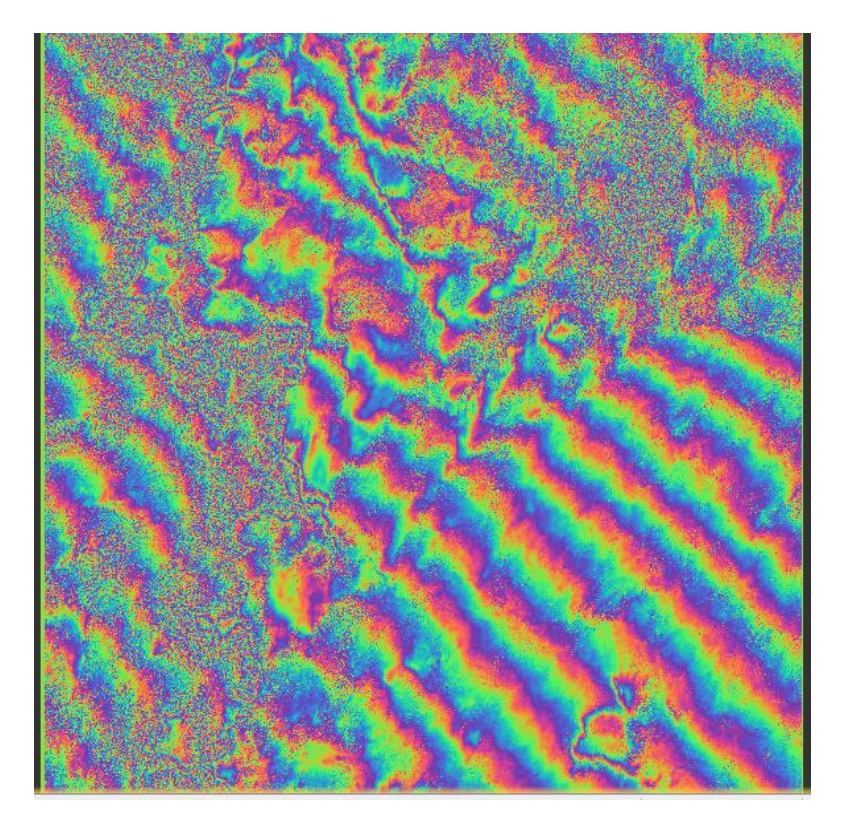

Goldstein phase filtered image

roduct subset\_0\_of\_ALOS2-HBQR1\_1\_\_A-ORBIT\_\_ALOS2108480290-160526\_Stack\_ifg\_ML\_flt coh\_HH\_26May2016\_13Oct2016.snaphu.hdr coh\_HH\_26May2016\_13Oct2016.snaphu Phase\_ifg\_HH\_26May2016\_13Oct2016.snaphu.hdr B Phase\_ifg\_HH\_26May2016\_13Oct2016.snaphu snaphu.conf UnwPhase\_ifg\_HH\_26May2016\_13Oct2016.snaphu.hdr

In the SNAPHU exported folder the image file of unwrapped phase is missing.